**Lineare Algebra und analytische Geometrie**

# **Skalar- und Vektorprodukt in realitätsnahen Anwendungskontexten**

Johann-Georg Vogelhuber

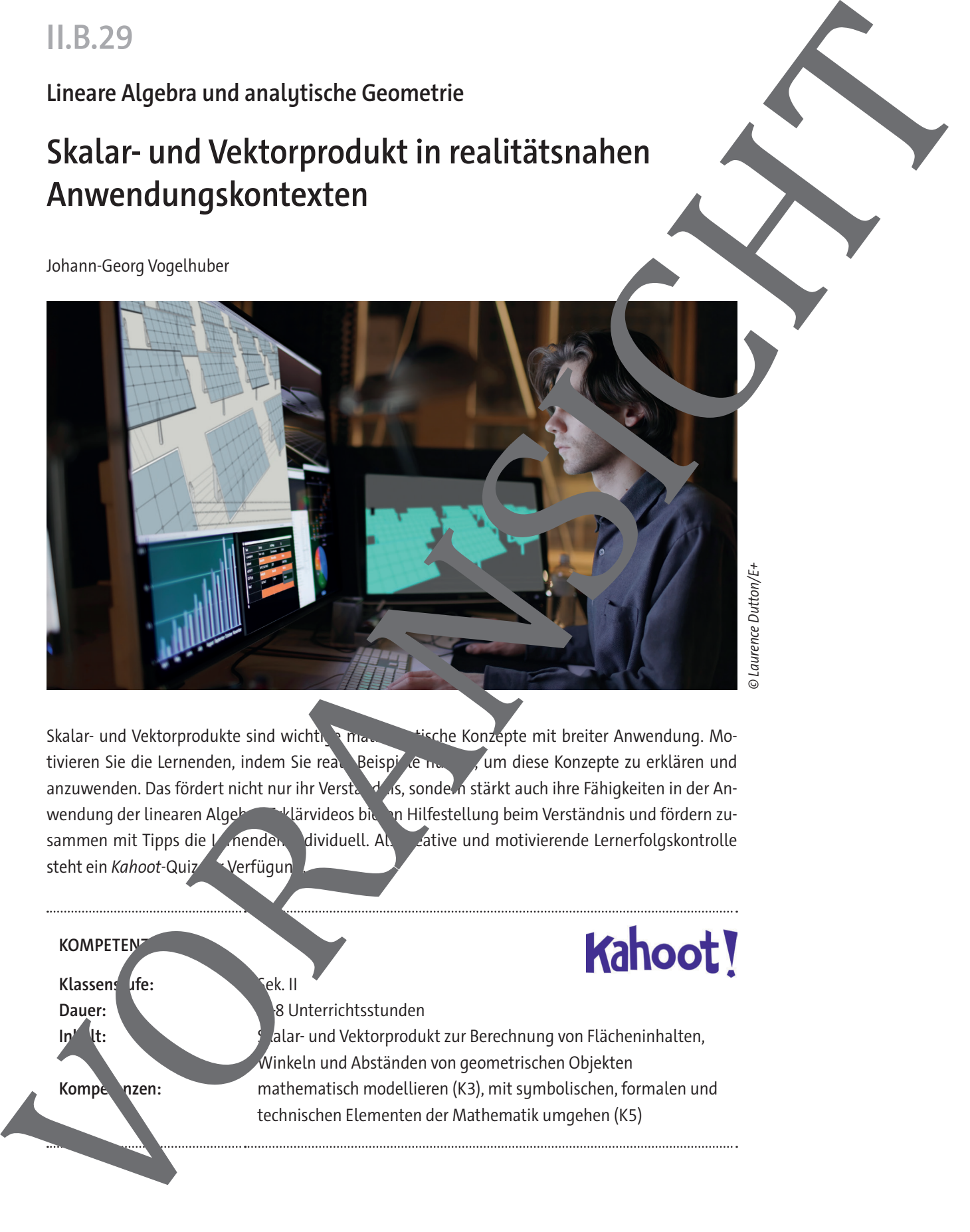

© Laurence Dutton/E+

Skalar- und Vektorprodukte sind wichtige mathematische Konzepte mit breiter Anwendung. Motivieren Sie die Lernenden, indem Sie reale Beispiele nutzen, um diese Konzepte zu erklären und anzuwenden. Das fördert nicht nur ihr Verstanden is, sondern stärkt auch ihre Fähigkeiten in der Anwendung der linearen Algebra. Erklärvideos bieten Hilfestellung beim Verständnis und fördern zusammen mit Tipps die Lennenden dividuell. Als Lative und motivierende Lernerfolgskontrolle steht ein Kahoot-Quiz verfügun

## **KOMPETEN Klassens ufe:** Sek. II Dauer: **6–8** Unterrichtsstunden **In<sup>n</sup> It:** Skalar- und Vektorprodukt zur Berechnung von Flächeninhalten, Winkeln und Abständen von geometrischen Objekten Kompeten: mathematisch modellieren (K3), mit symbolischen, formalen und technischen Elementen der Mathematik umgehen (K5)

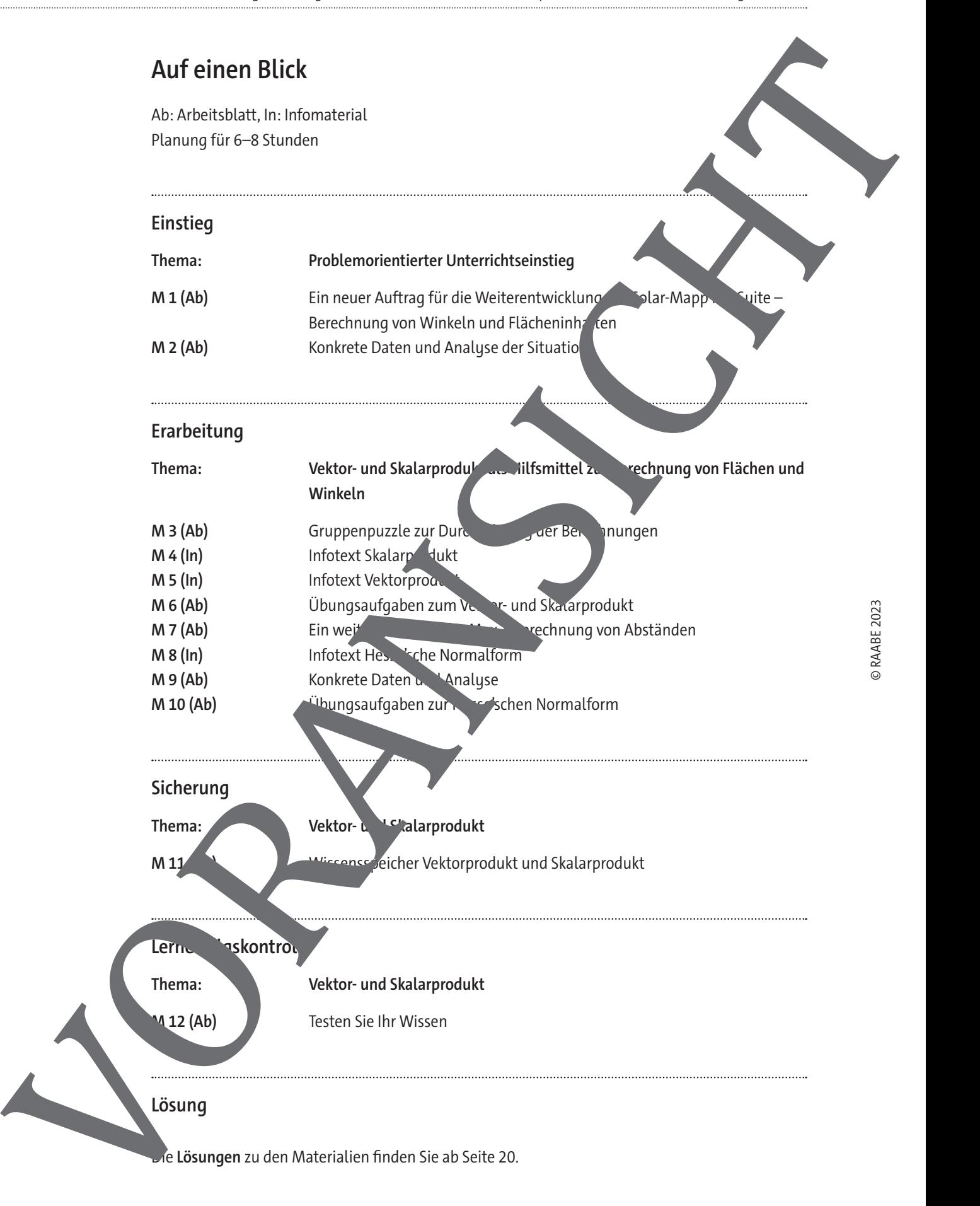

**M 1**

# **Einstieg: Ein neuer Auftrag für die Weiterentwicklung der SolarMapp Pro Suite – Berechnung von Winkeln und Flächeninhalten**

#### **Situationsbeschreibung**

Max ist Teil des Start-ups "SunTech Innovations GmbH". Als auszubildender Fachinformatiker für Anwendungsentwicklung ist er an der Entwicklung der "SolarMapp Pro Suite" beteiligt, die weltweit von Solaranlagenplanungsunternehmen und im Ingenieurwesen genutzt wird. Die "SolarMapp Pro Suite" ist eine innovative Software- und Hardwarelösung für die Vermessung

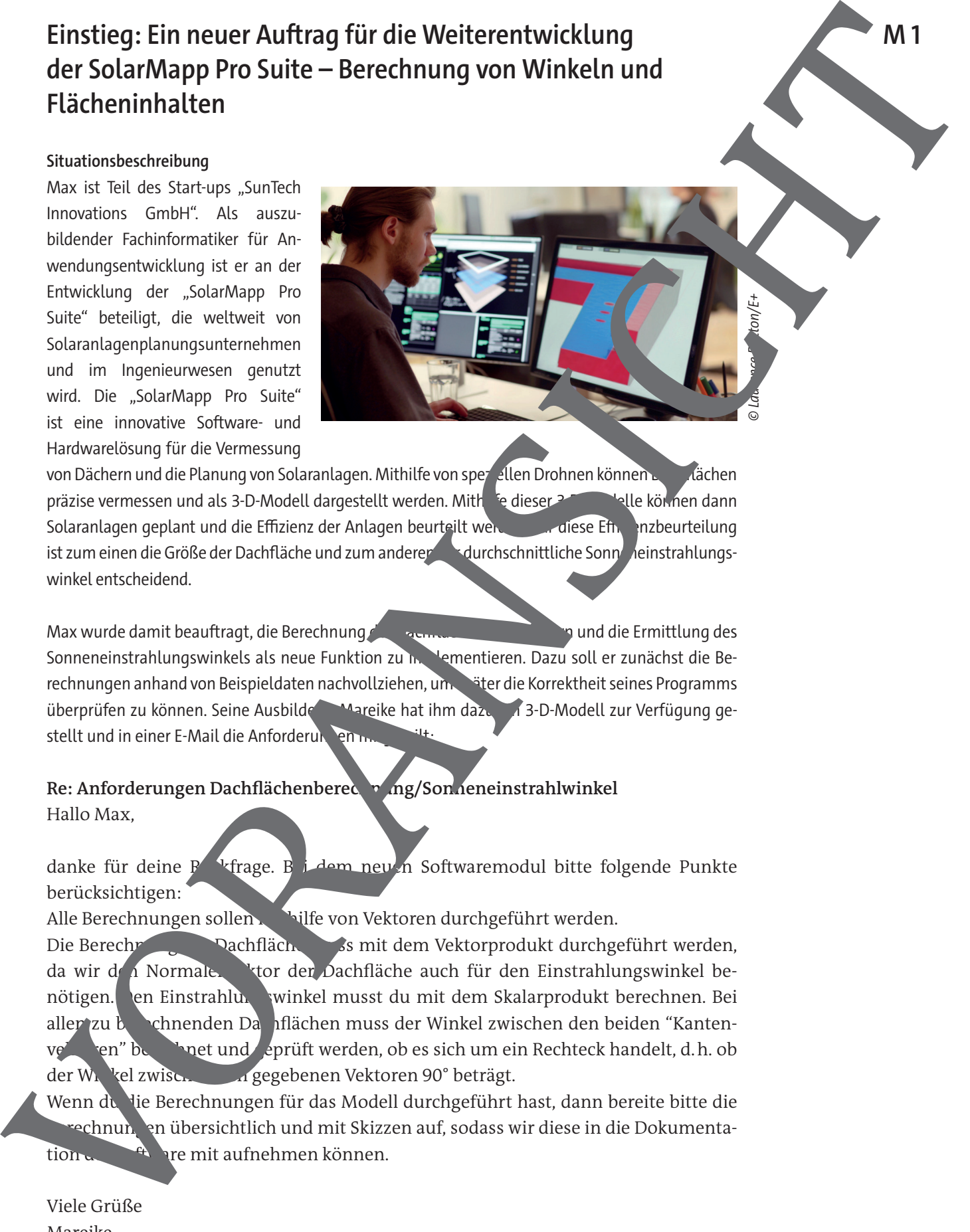

von Dächern und die Planung von Solaranlagen. Mithilfe von speziellen Drohnen können Dachanden Dachen präzise vermessen und als 3-D-Modell dargestellt werden. Mitherlig dieser 3- Delle können dann Solaranlagen geplant und die Effizienz der Anlagen beurteilt werden. Für diese Efnahnzbeurteilung ist zum einen die Größe der Dachfläche und zum anderen durchschnittliche Sonnen auernstrahlungswinkel entscheidend.

Max wurde damit beauftragt, die Berechnung der Dachänge zu verbessern und die Ermittlung des Sonneneinstrahlungswinkels als neue Funktion zu implementieren. Dazu soll er zunächst die Berechnungen anhand von Beispieldaten nachvollziehen, um siter die Korrektheit seines Programms überprüfen zu können. Seine Ausbilderin Mareike hat ihm dazu in 3-D-Modell zur Verfügung gestellt und in einer E-Mail die Anforderungen

#### Re: Anforderungen Dachflächenberechnung/Sonneneinstrahlwinkel Hallo Max,

danke für deine P<sup>1</sup> frage. Bei dem neuen Softwaremodul bitte folgende Punkte berücksichtigen:

Alle Berechnungen sollen mit die von Vektoren durchgeführt werden.

Die Berechnung der Dachfläche muss mit dem Vektorprodukt durchgeführt werden, da wir den Normalenvektor der Dachfläche auch für den Einstrahlungswinkel benötigen. en Einstrahlungswinkel musst du mit dem Skalarprodukt berechnen. Bei aller zu beiden Dachflächen muss der Winkel zwischen den beiden "Kantenvektoren" berechnet und geprüft werden, ob es sich um ein Rechteck handelt, d. h. ob der Winkel zwischen den gegebenen Vektoren 90° beträgt.

Wenn du die Berechnungen für das Modell durchgeführt hast, dann bereite bitte die echnungen übersichtlich und mit Skizzen auf, sodass wir diese in die Dokumentation der Soware mit aufnehmen können.

Viele Grüße Mareike

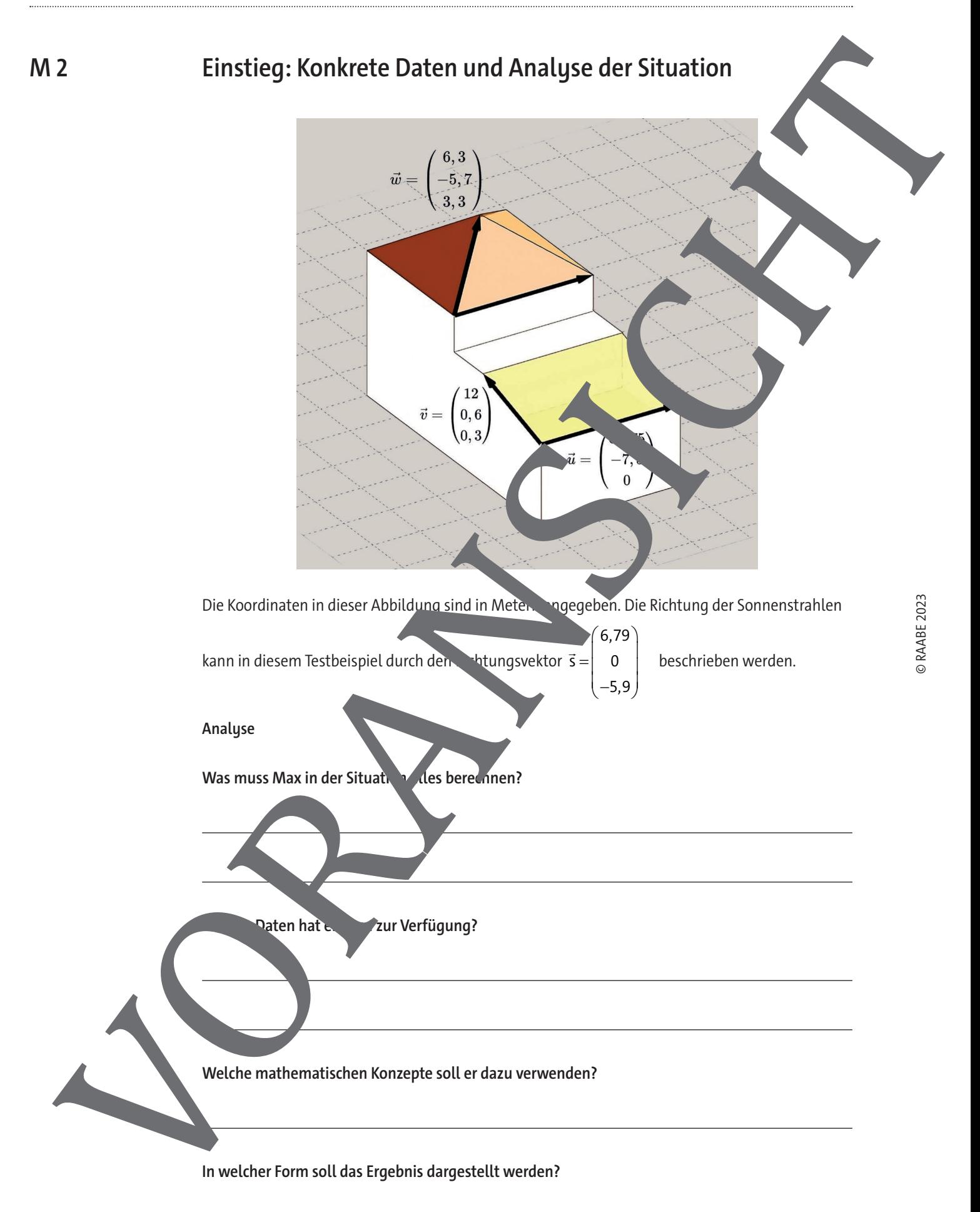

# **Erarbeitung: Gruppenpuzzle zur Durchführung der Berechnungen**

Die Berechnungen sollen in Form eines Gruppenpuzzles arbeitsteilig durchgeführt werden.

#### **Ablauf**

1. **Stammgruppen bilden:** Bilden Sie Stammgruppen mit jeweils 3 Personen. In jeder Stammgruppe übernimmt jeweils eine Person eine der unten aufgeführten Aufgaben. Tragen Sie Namen des zuständigen Gruppenmitglieds in die folgende Tabelle ein.

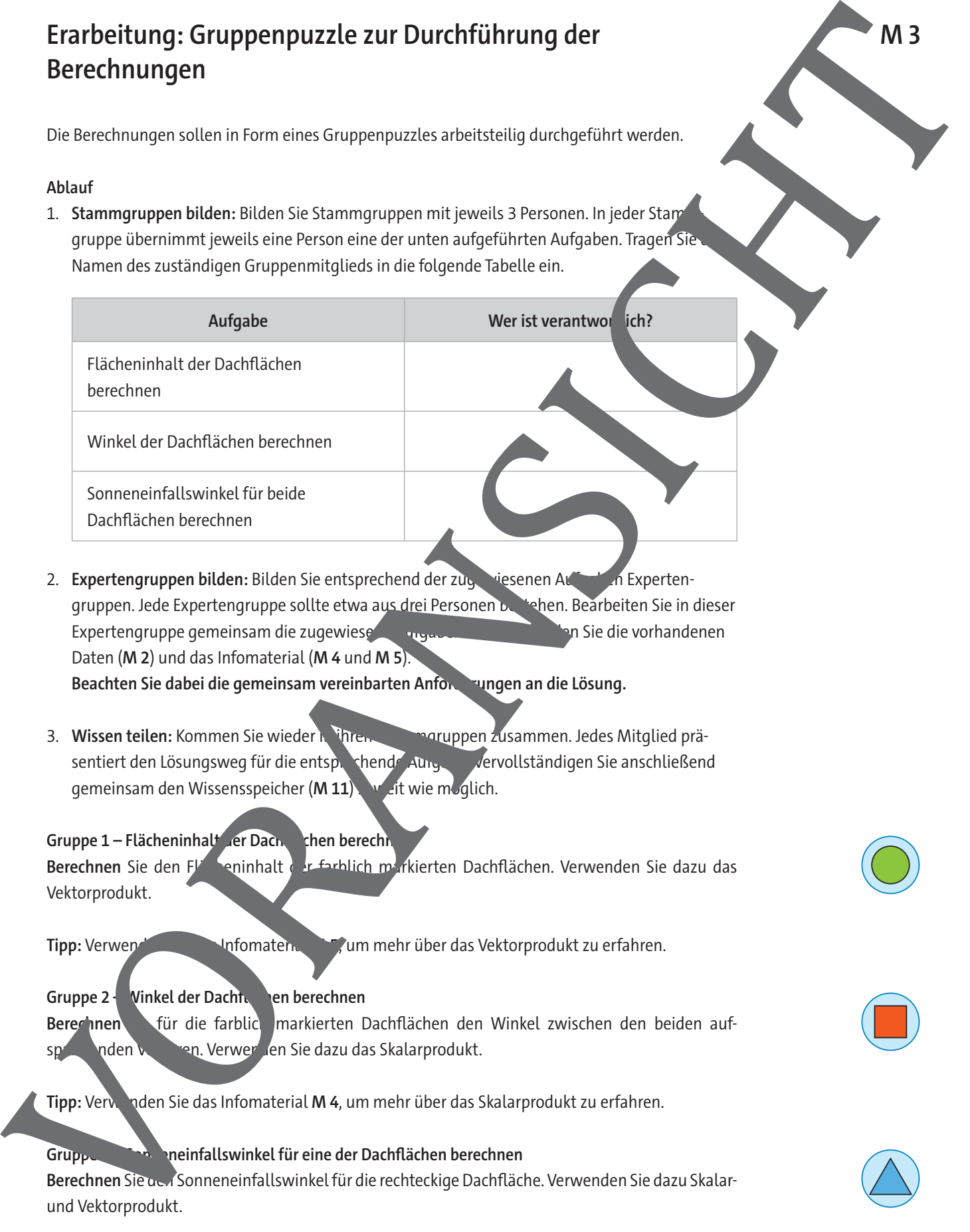

- 2. **Expertengruppen bilden:** Bilden Sie entsprechend der zugewiesenen Aufgaben Expertengruppen. Jede Expertengruppe sollte etwa aus drei Personen bestehen. Bearbeiten Sie in dieser Expertengruppe gemeinsam die zugewiesene Aufgabe. Dazu verwenden Sie die vorhandenen Daten (**M 2**) und das Infomaterial (**M 4** und **M 5**). Beachten Sie dabei die gemeinsam vereinbarten Anforderungen an die Lösung.
- 3. Wissen teilen: Kommen Sie wieder in ihren Stammen zusammen. Jedes Mitglied präsentiert den Lösungsweg für die entsprechende Aufgabe. Vervollständigen Sie anschließend gemeinsam den Wissensspeicher (**M 11**) veit wie möglich.

#### Gruppe 1 – Flächeninhalt der Dach chen berechn

Berechnen Sie den Flässeninhalt der farblich markierten Dachflächen. Verwenden Sie dazu das Vektorprodukt.

**Tipp:** Verwenden Sie das Vektorprodukt zu erfahren.

Gruppe 2 - Vinkel der Dacht, en berechnen Berechnen Stür die farblich markierten Dachflächen den Winkel zwischen den beiden aufspannenden verwen. Verwenden Sie dazu das Skalarprodukt.

**Tipp:** Verwenden Sie das Infomaterial **M 4**, um mehr über das Skalarprodukt zu erfahren.

Gruppe 3 3 meinfallswinkel für eine der Dachflächen berechnen Berechnen Sie den Sonneneinfallswinkel für die rechteckige Dachfläche. Verwenden Sie dazu Skalarund Vektorprodukt.

**Tipp:** Verwenden Sie dazu das Infomaterial **M 4** und **M 5**.

# **M 5**

https://raabe.click/ vektorprodukt

### **Erarbeitung: Infotext Vektorprodukt**

Das Vektorprodukt, auch als Kreuzprodukt bekannt, ist eine wichtige mathematische Operation in der Vektorrechnung. Es ermöglicht uns, einen neuen Vektor zu erzeugen, der senkrecht zu den beiden gegebenen Vektoren steht. Das Vektorprodukt ist besonders nützlich in der Geometrie und in physikalischen Anwendungen. Besonders häufig wird das Vektorprodukt benötigt, um einen senkrechten Vektor z zu konstruieren oder um Flächeninhalte: Das Kreuzprodukt wird folgendermaßen Schnittung : Inforcest Veltoprodukt<br>
and velocity and vertex the stress of the stress of the stress of the stress of the stress of the stress of the stress of the stress of the stress of the stress of the stress of the st

 $\vec{z}$  .  $\vec{r}$  $\vec{a} \times b$ 

a  $\times \vec{b} = \begin{vmatrix} a \end{vmatrix}$ 

1 2

ſ  $\overline{\phantom{a}}$ 

$$
\begin{array}{c}\n\text{d}\text{a} & \text{vektor} \text{prouukt} \\
\text{d}\text{b} & \text{c} & \text{c} \\
\text{d}\text{d}\text{b} & \text{d}\text{c} & \text{d}\text{d}\text{c} \\
\text{d}\text{d}\text{d}\text{b} & \text{e} & \text{d}\text{d}\text{c} \\
\text{e} & \text{e} & \text{e} & \text{e} \\
\text{f} & \text{f} & \text{f} & \text{f} \\
\text{f} & \text{f} & \text{f} & \text{f} \\
\text{f} & \text{f} & \text{f} & \text{f} \\
\text{g} & \text{f} & \text{f} & \text{f} \\
\text{g} & \text{f} & \text{f} & \text{f} \\
\text{g} & \text{f} & \text{f} & \text{f} \\
\text{h} & \text{g} & \text{f} & \text{f} \\
\text{h} & \text{h} & \text{f} & \text{f} \\
\text{h} & \text{h} & \text{f} & \text{f} \\
\text{h} & \text{h} & \text{f} & \text{f} \\
\text{h} & \text{h} & \text{f} & \text{f} \\
\text{h} & \text{h} & \text{f} & \text{f} \\
\text{h} & \text{h} & \text{f} & \text{f} \\
\text{h} & \text{h} & \text{f} & \text{f} & \text{f} \\
\text{h} & \text{h} & \text{f} & \text{f} & \text{f} \\
\text{h} & \text{h} & \text{f} & \text{f} & \text{f} \\
\text{h} & \text{h} & \text{f} & \text{f} & \text{f} \\
\text{h} & \text{h} & \text{f} & \text{f} & \text{f} \\
\text{
$$

ľ Mithilfe des Skalarproduktes kann man zeigen, dass dieser Vektor a und  $\overline{a}$ b steht. Im Gegensatz zum Skalarprodukt ist das Egebnis des Kreuzproduktes ein Vektor!

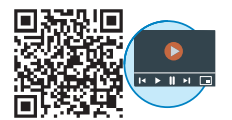

https://raabe.click/ Vektorprodukt-Flächeninhalt

Beispiel – Berechnung Vektorprodukt und Fläche

Berechne das Kreuzprodukt der Vektore

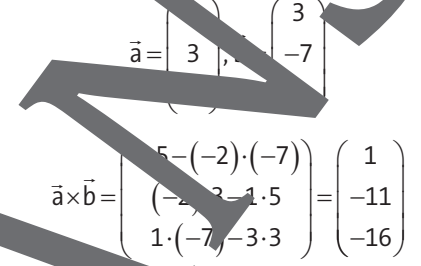

© RAABE 2023

© Svjo/Wikimedia Commons – CC BY-SA 4.0

Die Länge des Vektors  $\vec{a} \times \vec{b}$  entspr<sup>i</sup>cht das dem Flächeninhalt des durch  $\vec{a}$  und  $\overline{a}$ b aufgespannten Parallelogramms:

$$
\sqrt{\vec{b}} = \sqrt{1^2 + (-11)^2 + (-16)^2} \approx 19,44
$$

Der Flächeneinhalt alses Parallelogramms würde in diesem Fall 19,44 Flächeneinheiten betragen.

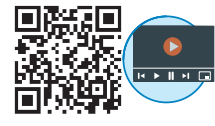

https://raabe.click/

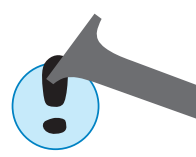

Schnittwinkel **Gerade und Ebene berechnen** um Schnitt der zwischen einer

Gerade  $\vec{v}$   $\vec{v}$   $\vec{v}$  und einer Ebene E x u r v s w E E E :  $$ s · w<sub>c</sub> zu bestimmen, berechnet man mithilfe des Vektorproduktes einen malenvek<sup>t</sup>  $\rightarrow \rightarrow$  $\vec{n} = v_{\rm E} \times w_{\rm E}$  zu E.

Anschließend berechnet man dann mithilfe des Skalarproduktes den Winkel  $\gamma$  zwischen

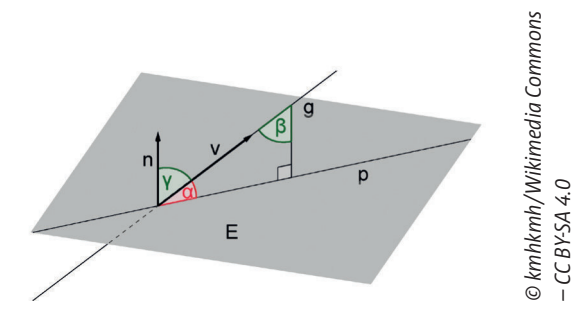

Richtungsvektor der Gerade  $\vec{v}$  und Normalenvektor  $\vec{n}$ . Der Schnittwinkel  $\alpha$  ist dann  $\alpha = 90^{\circ} - \gamma$ . **Hinweis:** Es ist auch möglich, dass  $\gamma > 90^\circ$  ist. Dies ist dann der Fall, wenn die Vektoren n und – bildlich gesprochen – auf verschiedene Seiten der Ebene zeigen. In diesem Fall ergibt sich der gesuchte Vektor durch Bildung des Betrags:  $\alpha = |90^{\circ} - \gamma|$ .

#### **Erarbeitung: Ein weiterer Auftrag für Max – Berechnung von Abständen M 7**

#### **Situationsbeschreibung**

Nachdem Max erfolgreich die Berechnung der Dachäche und des Sonneneinstrahlwinkels implementiert hat, wird er von seiner Ausbilderin Mareike mit einer neuen Aufgabe betraut:

Als Nächstes wollen wir die Steuerung der Vermessungsdrohnen verbessern. Diese Drohnen sind mit Kameras, GPS, Ultraschall-, Gyro- und Lasersensoren ausgestattet und erfassen damit die Abmessungen eines Hauses. Im Prinzip funktioniert das wie ein großer 3-D-Scanner. Die Daten werden dann an die "SolarMapp Pro Suite" per WLAN gesendet. Naam was soll daran ver-

© Bestgreenscreen/iStock/ Getty Images Plus

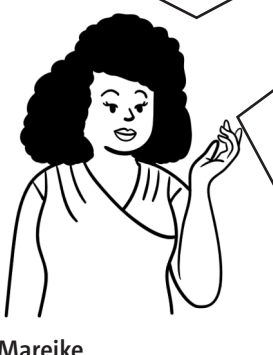

**Mareike**

Wir möchten Aufgabe schneller löser und dazu zwei Drohnen gleichzeitig ein Die Drohnen flies anner auf geradlingen Flugbahnen, dabei müssen wir sicherstellen, der Abstand zwischen zwei Flugbahnen einen Mindestadt von 2 Metern nicht unterschreitet, da wir sonst keine Geschwindigkeitsverbesserung erreichen. Francheidung : Ein weiterer Auftrag für Max – Berechnung word<br>
Naufter Max – Startford Registration erstellt. Damit sind Abstracts einer Startford Registration erstellt. Damit sind Abstracts einer Startford Registration e

Du hast recht. Aber um in Jaus kom Jett zu erfassen, verwenden wir Flugbahnen, die windschief zueinander sind. So stelle wir sich kildass wir alle Hausformen auch korrekt erfassen können. Das ist natürlich sinn-

**Tatsächlich mussen wir noch einmal die Sicherheitsfunktion** der Drohnen kontrollieren. Die Drohnen sollen einem Haus nicht näher als 3 Meter kommen. Für beide Aufgaben kannst du als Erste wieder die Testfälle berechnen und eine Dokumentation erstellen. Ich habe das 3-D-Modell schon entsprechend vorbereitet. Wahrscheinlich brauche

Schau dir mal die Hesse'sche Normalform an. Dazu haben wir versteits eine Dokumentation erstellt. Damit sind Abstands-

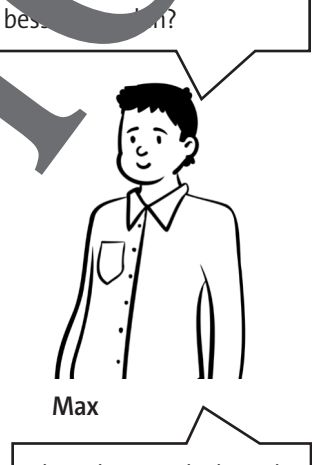

Aber das ist doch recht leicht, wenn die Flugbahnen parallel verlaufen.

voll. Sollen noch weitere Dinge überarbeitet werden?

ich dafür wieder Vektorund Skalarprodukt, aber genau weiß ich nicht,

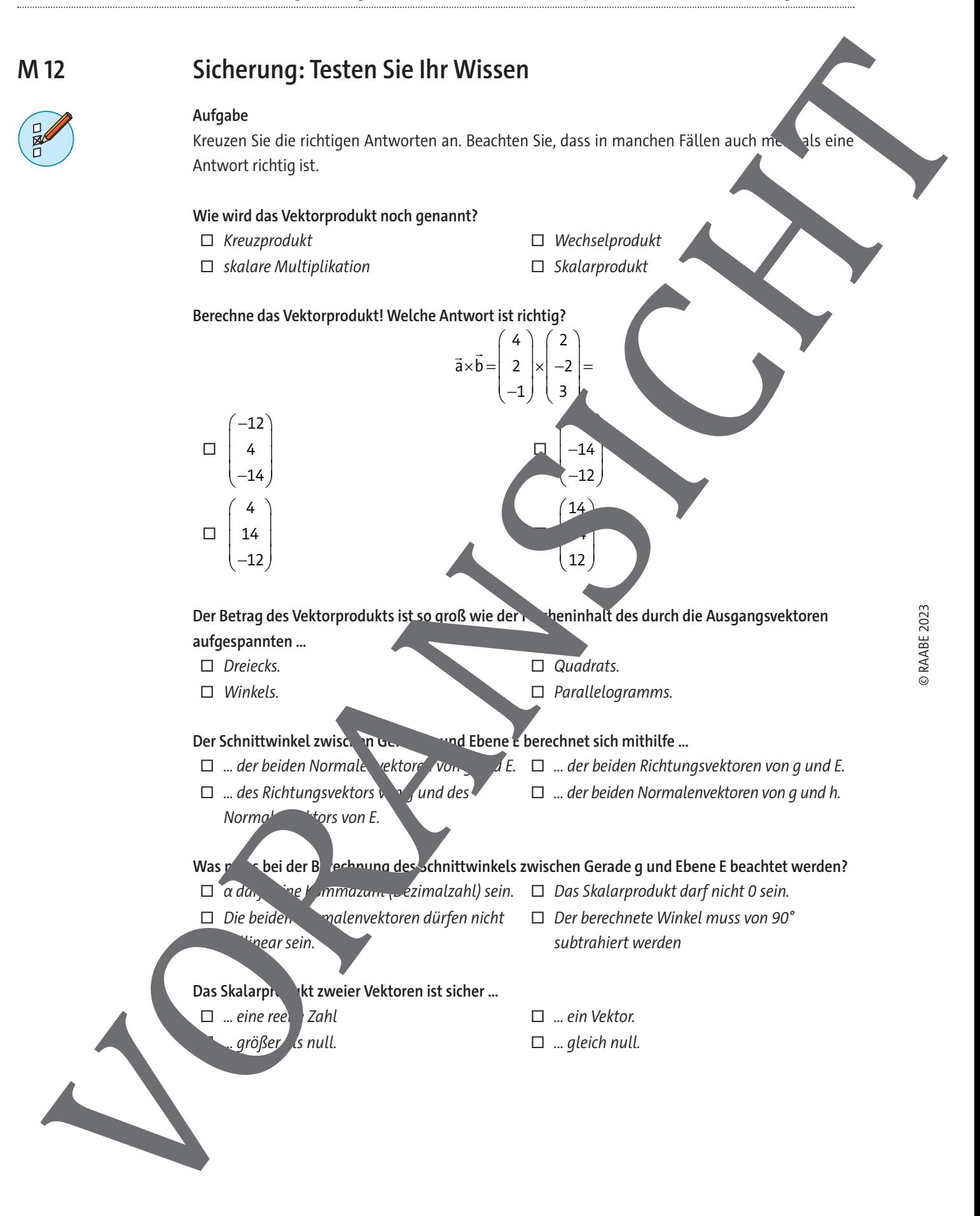

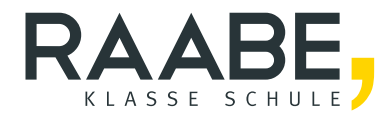

# **Sie wollen mehr für Ihr Fach?**  Bekommen Sie: Ganz einfach zum Download **im RAABE Webshop.**

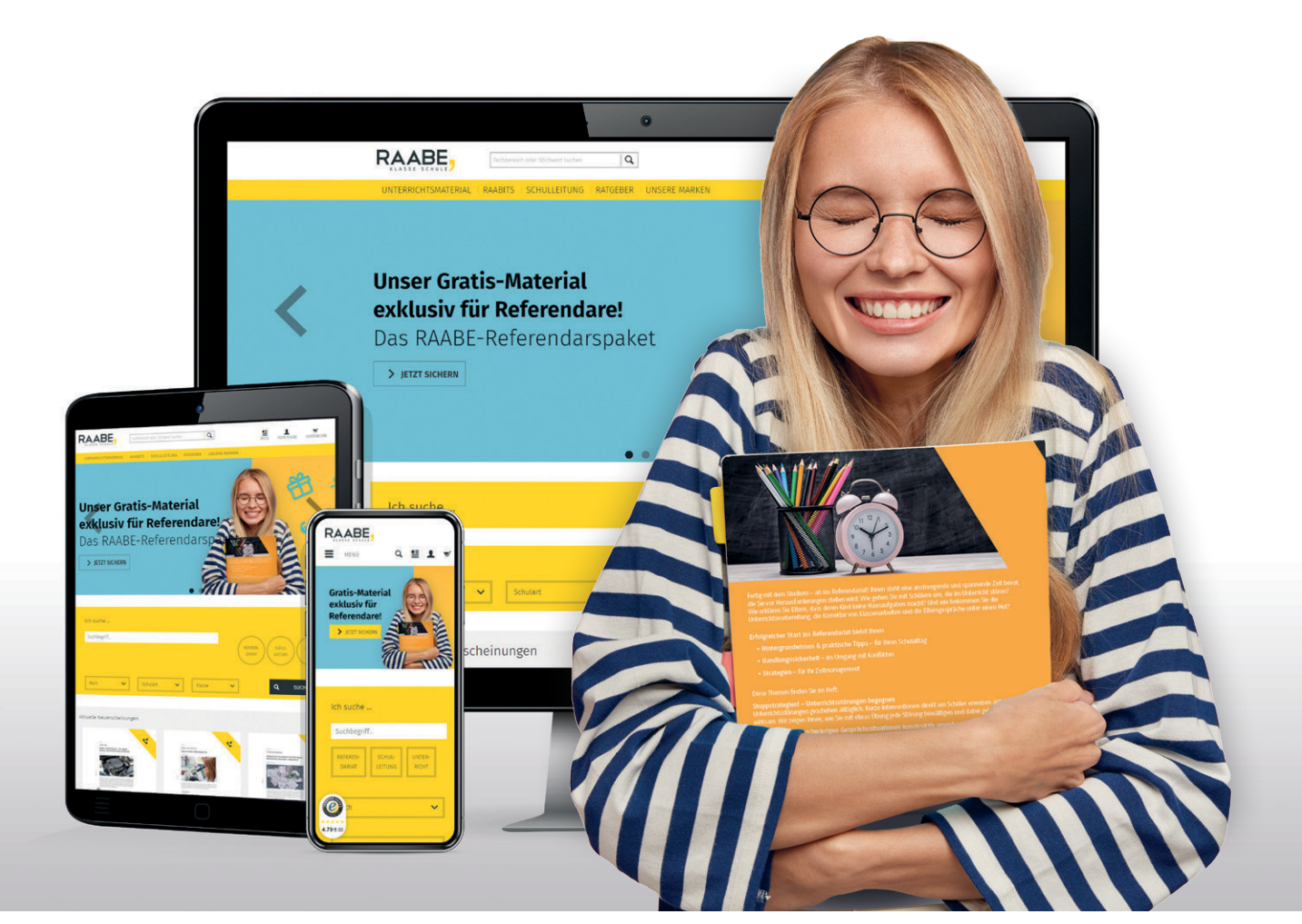

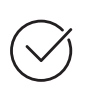

**Über 5.000 Unterrichtseinheiten** sofort zum Download verfügbar

**Webinare und Videos**  für Ihre fachliche und persönliche Weiterbildung

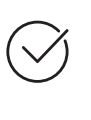

**Attraktive Vergünstigungen** für Referendar:innen mit bis zu 15% Rabatt

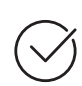

**Käuferschutz**  mit Trusted Shops

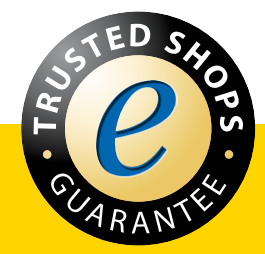

Jetzt entdecken: **[www.raabe.de](http://www.raabe.de)**